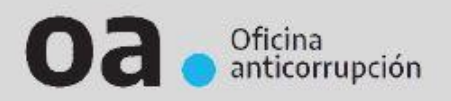

## **DECLARACIONES JURADAS CANDIDATOS A CARGOS ELECTIVOS NACIONALES**

A partir de la reforma de la Ley 26.857, los candidatos proclamados a cargos electivos nacionales se encuentran obligados a la presentación de una Declaración Jurada Patrimonial Integral, en los términos de la Ley de Ética en el Ejercicio de la Función Pública.

Para cumplimentar con dicha obligación los candidatos cuentan con DIEZ (10) días hábiles posteriores al cumplimiento del procedimiento previsto en el Capítulo VII de la Ley 26.571 y sus modificatorias, según establece el artículo 6° de la Resolución 1695/2013 del Ministerio de Justicia y Derechos Humanos que aprueba el "Régimen de Presentación de la Declaración Jurada Patrimonial Integral".

Conforme el cronograma oficial de la Cámara Nacional Electoral, la *oficialización de los candidatos por parte de los Juzgados Federales Electorales se producirá el día 02 de septiembre*, en razón de lo cual el plazo de vencimiento para la presentación de la Declaración Jurada operará el día **15 de septiembre de 2023**.

- Para cumplir con su obligación, el candidato debe:

**1)** Completar y enviar vía [www.afip.gob.ar](http://www.afip.gob.ar/) el formulario que compone la Declaración Jurada Patrimonial. Es importante señalar que el candidato debe posee clave fiscal de -al menos- nivel 2.

En dicha página web, se encuentra el apartado "Mis Aplicaciones Web". Dentro del mismo, debe elegir la opción "Nuevo formulario" de la solapa superior, identificar el Organismo: Oficina Anticorrupción y seleccionar el formulario F-1245 indicando período fiscal "**2022**":

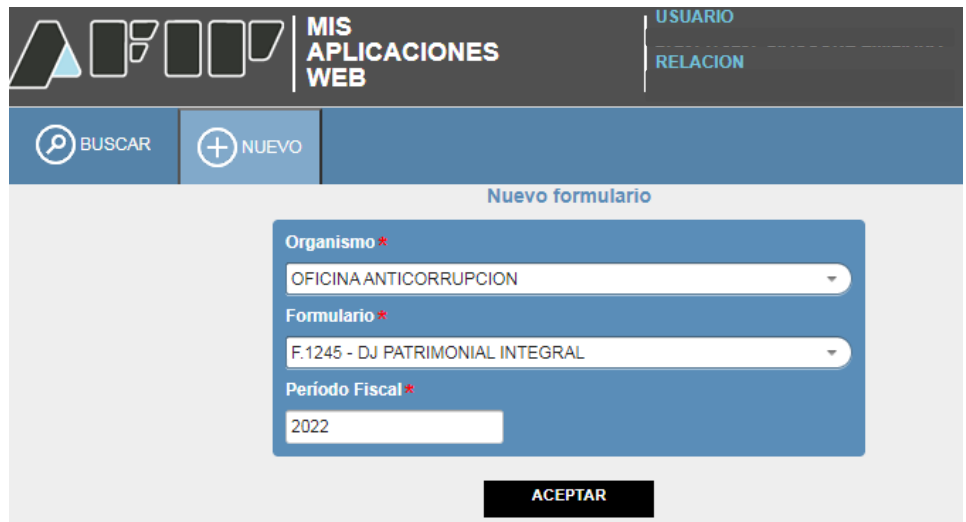

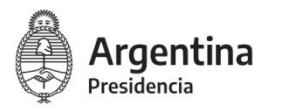

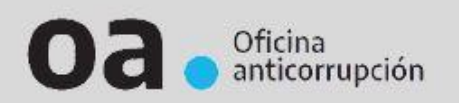

En la pantalla siguiente, se deberá selecciona como tipo de presentación: "**ANUAL**".

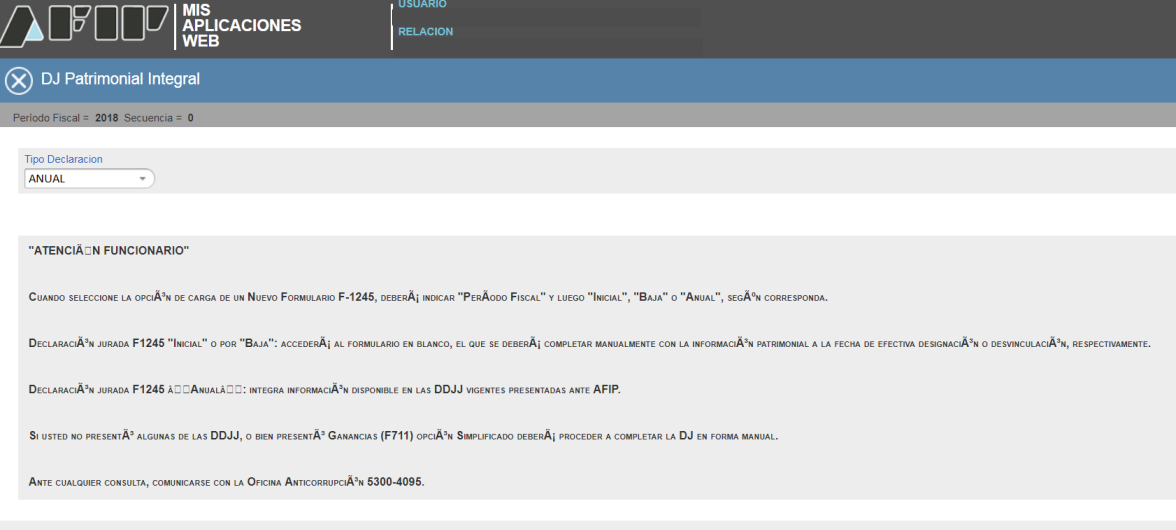

El formulario ofrece dos alternativas de carga según el sujeto haya declarado previamente ganancias y/o bienes personales:

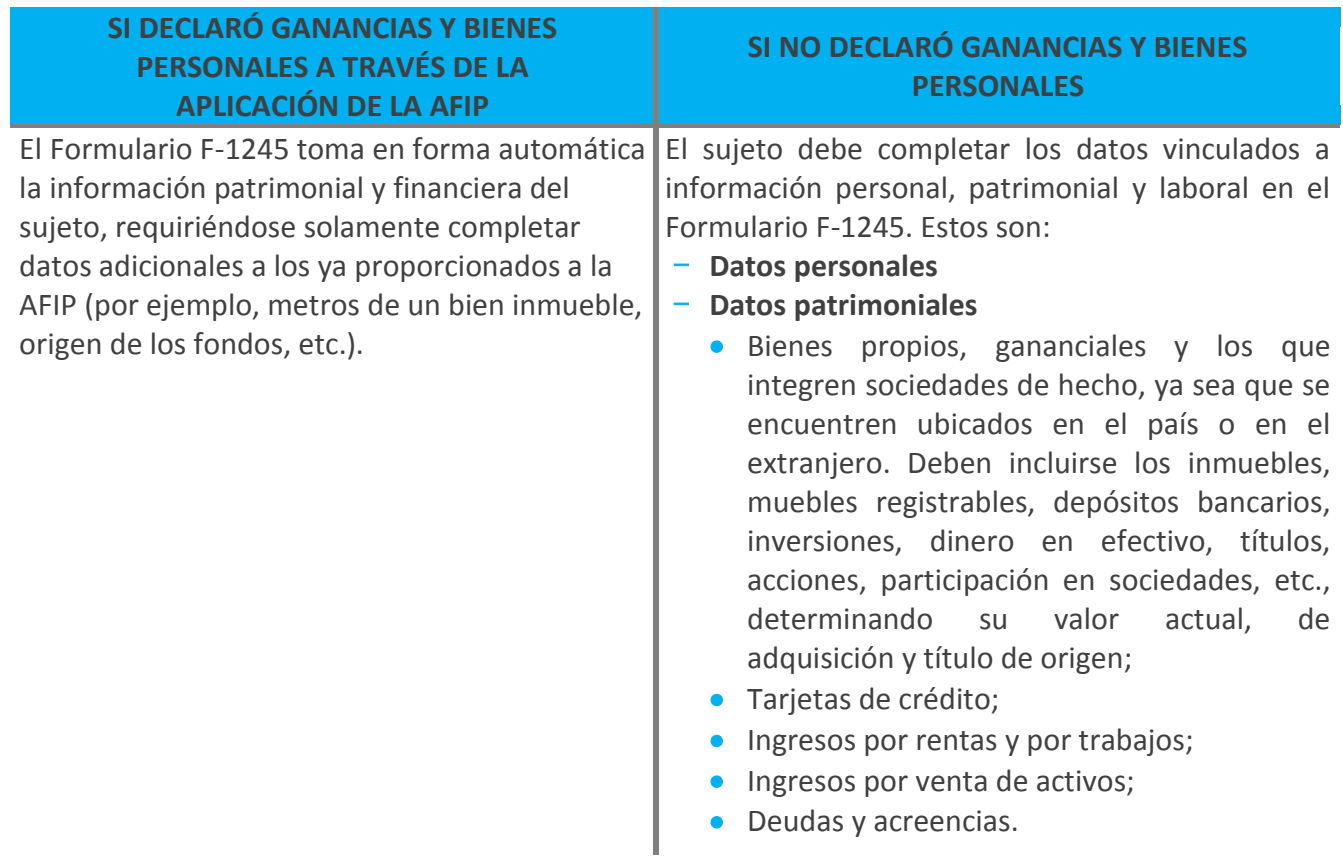

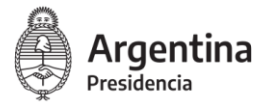

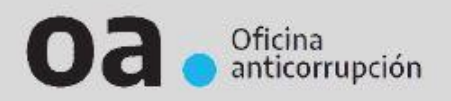

Se deben completar los datos vinculados a:

- **Antecedentes laborales:** antecedentes profesionales, laborales, y detalle de todas las actividades actuales, indicando dedicación horaria.
- **Incompatibilidades y conflictos de intereses:** el funcionario debe declarar bajo juramento que no lo alcanza la normativa en materia de incompatibilidad o conflictos de intereses y que se abstendrá de tomar intervención en los supuestos en que pudiera configurarse conflicto de intereses.

- **Antecedentes laborales:** antecedentes profesionales, laborales, y detalle de todas las actividades actuales, indicando dedicación horaria.

- **Incompatibilidades y conflictos de intereses:** el funcionario debe declarar bajo juramento que no lo alcanza la normativa en materia de incompatibilidad o conflictos de intereses y que se abstendrá de tomar intervención en los supuestos en que pudiera configurarse conflicto de intereses.

Una vez que completó el formulario F-1245, se debe seleccionar el botón "enviar el formulario", tal como indica el aplicativo.

Aquellos candidatos **casados, que conviven en pareja y/o tienen hijos menores** deberán completar también el Formulario 1246 (F-1246), el cual puede ser descargado siguiendo las instrucciones desde aquí + http://archivo.anticorrupcion.gob.ar/F1246 AFIP.asp

- **2)** Presentar firmado los formularios enviados vía web. Para cumplir con este requisito debe:
- Imprimir el Formulario F-1245, el Formulario F-1246 (si corresponde) y 2 (dos) "Acuse de Recibo", que dan constancia de la transmisión electrónica a la AFIP.
- Firmar los formularios en todas sus hojas y colocarlos en un sobre.
- Rotular el sobre con la solapa que encuentra en el siguiente link: https://www.argentina.gob.ar/sites/default/files/modelo de solapa.pdf y completar la información que identificará el contenido del sobre.

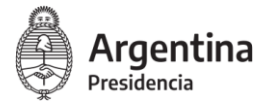

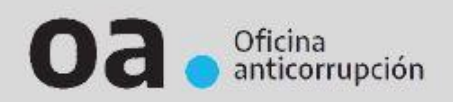

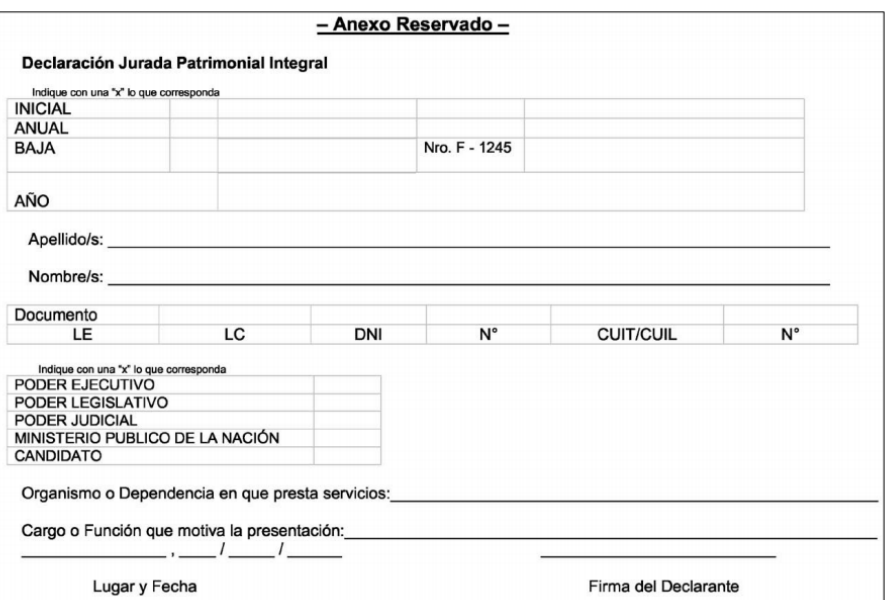

 Entregar los formularios en sobre cerrado en la Oficina Anticorrupción – Dirección Nacional del Sistema de Declaraciones Juradas, ubicada en la calle 25 de mayo 544 – Ciudad Autónoma de Buenos Aires o bien en alguna de las delegaciones de la POLICIA FEDERAL ARGENTINA, para su posterior remisión a la Oficina Anticorrupción. Recuerde colocar el Número de Transacción que aparece en el Acuse de Recibo del Formulario F-1245 (Nro. F1245) en la carátula del anexo reservado.

La autoridad que reciba el sobre debe firmar una de las copias de "Acuse de Recibo" que imprimió, la que deberá conservar y servirá de constancia de cumplimiento de presentación de la obligación. No se recibirán aquellos anexos que no cumplan con las condiciones enunciadas.

**La información de carácter público correspondiente a las Declaraciones Juradas se podrá visualizar en la página web de la Oficina Anticorrupción, una vez que se realice la transmisión electrónica por parte de la AFIP.**

## **MÁS INFORMACIÓN**

Ante cualquier consulta, puede comunicarse con la Oficina Anticorrupción al 5300-4095 o vía mail a [ayuda@ddjjonline.gov.ar.](mailto:ayuda@ddjjonline.gov.ar) Asimismo, podrá consultar información sobre los mecanismos de presentación de las Declaraciones Juradas Patrimoniales Integrales en la página web de la OA [\(www.argentina.gob.ar/presentardeclaracionjurada\)](http://www.argentina.gob.ar/presentardeclaracionjurada)

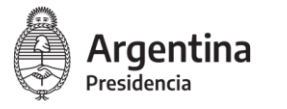